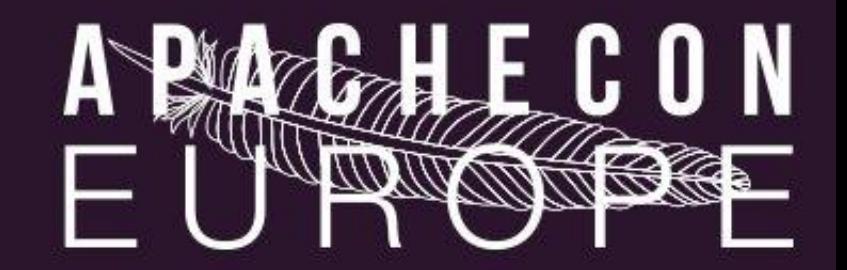

## Tomcat Cluster

#### Keiichi Fujino 1 October 2015

## Agenda

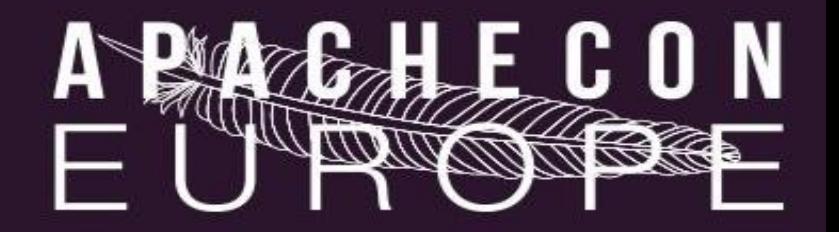

- About me
- Tomcat Clustering Overview
- Session Replication
- Channel Component
- Other Cluster features(If time remains)

#### About me

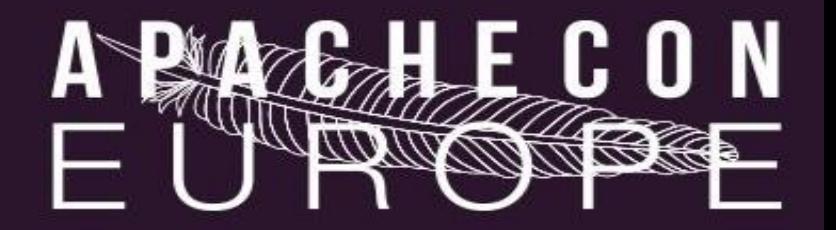

- Kanagawa/Japan
- Software Developer since 2002
- Apache Tomcat committer since 2010
	- [kfujino@apache.org](mailto:kfujino@apache.org)

## Clustering Overview

- What is Cluster?
	- Performance improvement
	- High availability
- Tomcat Clustering
	- Cluster membership
	- Session Replication
- Load balancing is not a Tomcat feature
	- Use mod\_jk / mod\_proxy\_balancer

#### Cluster Architecture

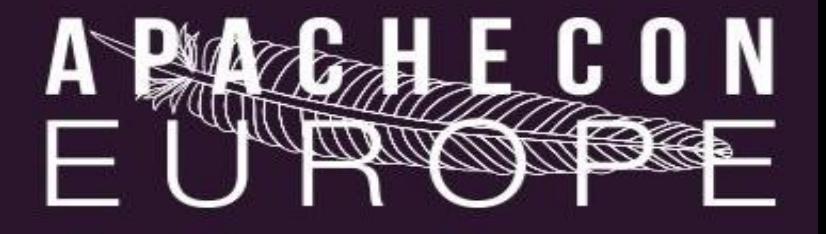

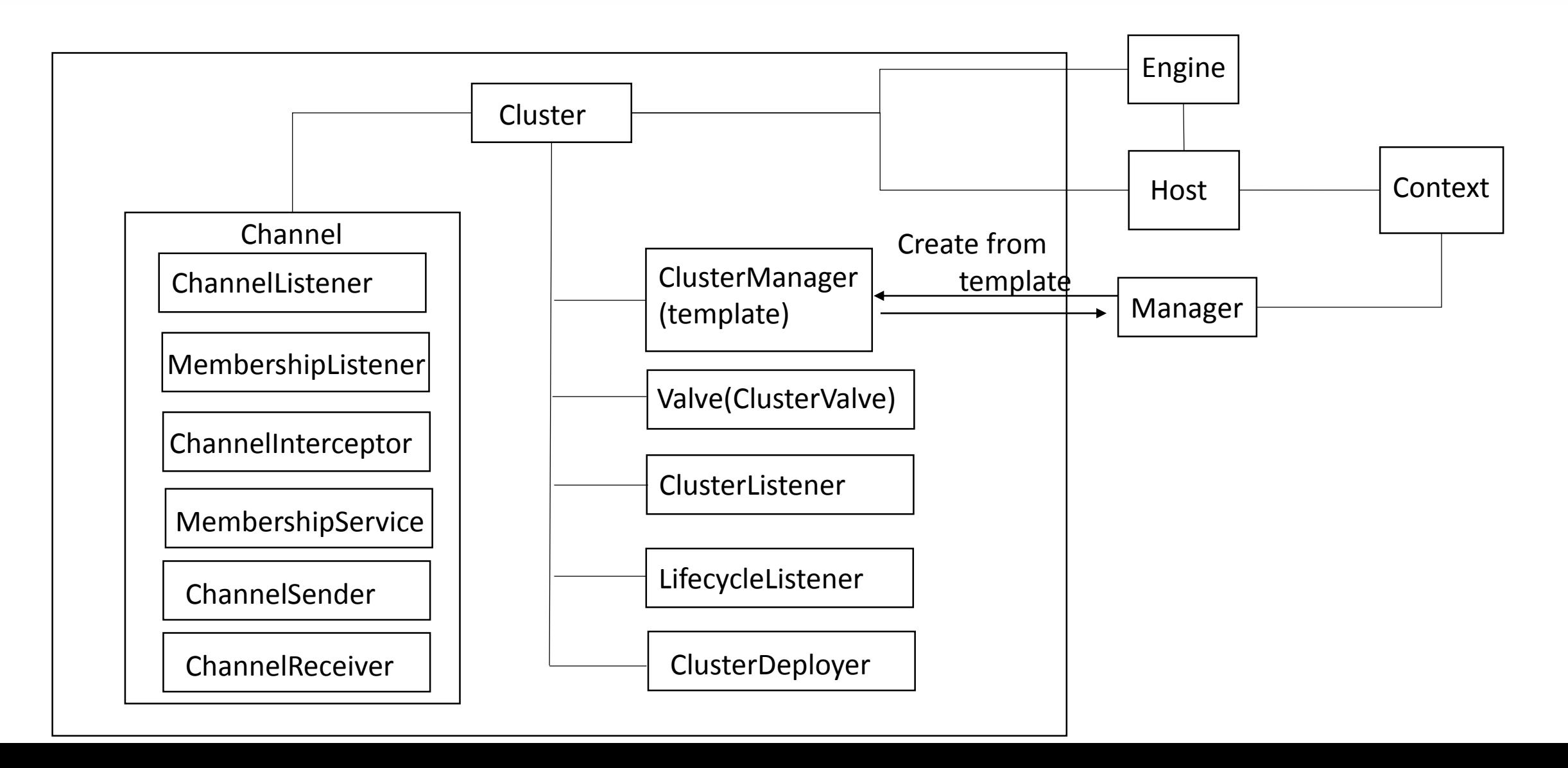

### Cluster Architecture

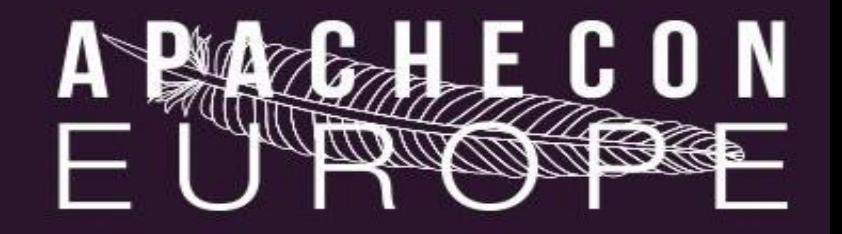

- **Cluster** 
	- The main component of Tomcat Cluster
- Cluster Manager
	- The session manager for the session replication
- Valve(Cluster Valve)
	- The same as usual Valve
	- Added to the request processing pipeline automatically

### Cluster Architecture

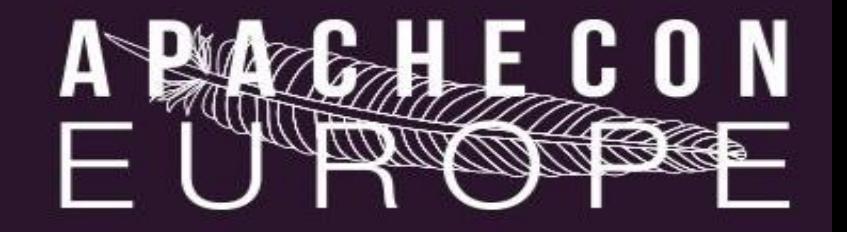

- Cluster Deployer
	- Sharing of WAR files among cluster nodes
- ClusterListener, LifecycleListener
	- Listen cluster messages and events
- Channel
	- Performs messaging and grouping among the cluster nodes

## Session Replication

Session replication implementations

- All-to-All session replication
	- DeltaManager (Default)

- Primary-Secondary session replication
	- BackupManager

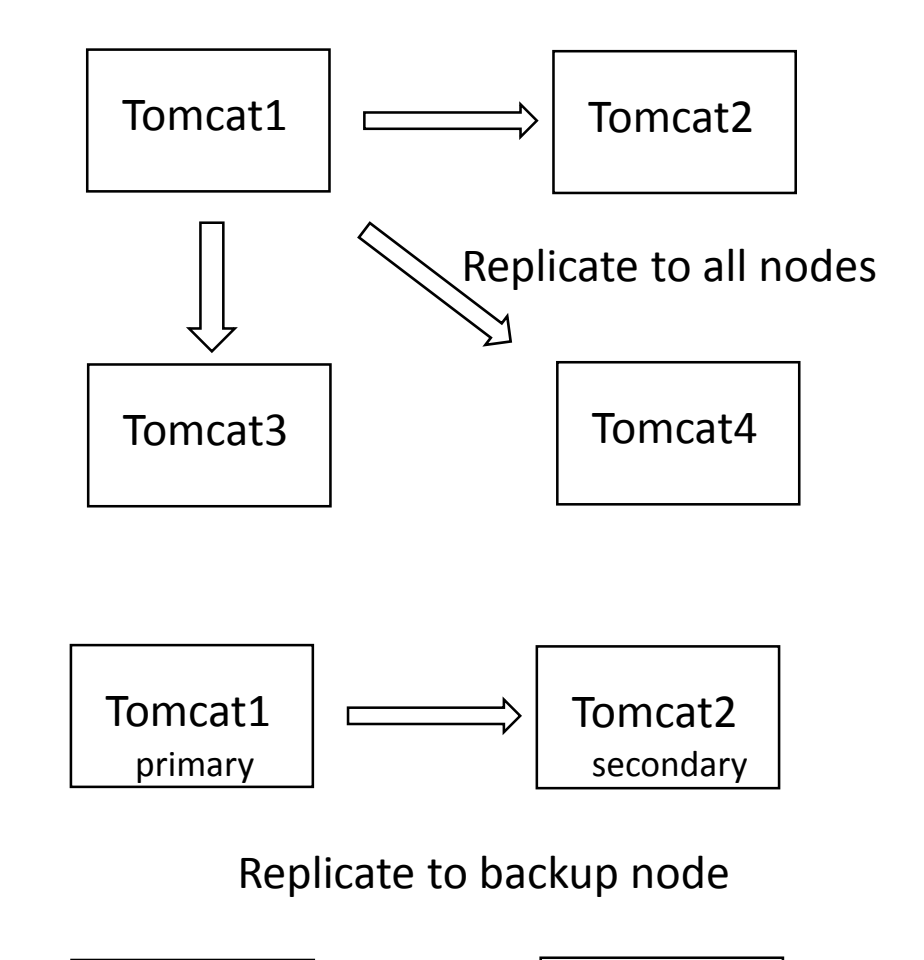

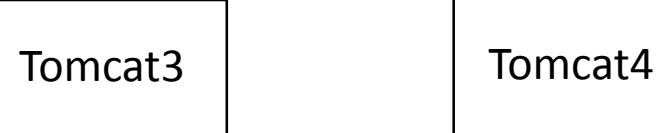

#### Use constraints

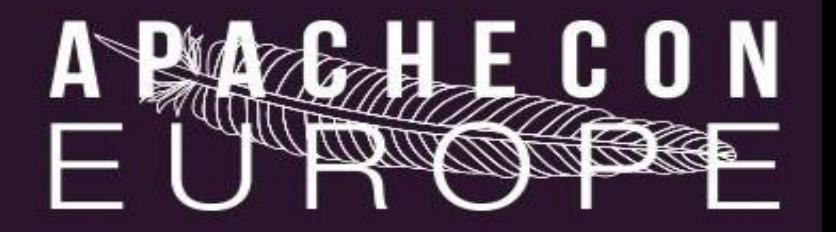

- sticky session
	- If you use the BackupManager, This is required
- Triggered session create/expire & set/removeAttribute methods
- Make sure that your web.xml describe the <distributable/> element
- Session attributes must implement java.io.Serializable
	- If some of session attributes does not implement java.io.Serializable, you should use the sessionAttributeFilter attribute

## How to configure

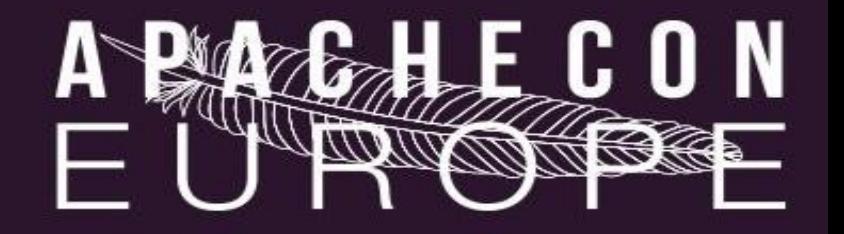

- Configure Cluster Manager
	- DeltaManager or BackupManager
- Configure Channel components
- Enable org.apache.catalina.ha.tcp.ReplicationValve
- Enable org.apache.catalina.ha.session.ClusterSessionListener
	- DeltaManager only

### Delta Replication

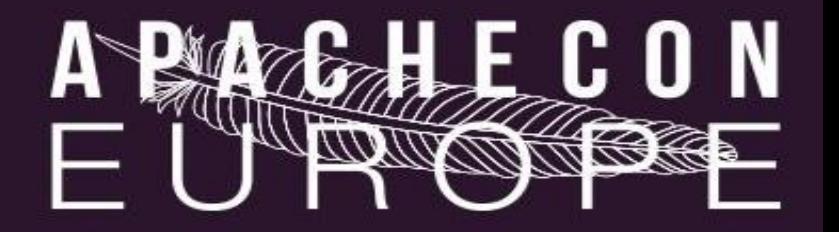

Delta Replication

- Replicate only the changes of session
	- Not all session data
- Replicate all changes of session at the time of end of request
	- Not replication per change of session

## Delta Replication

#### Register Delta Info

- *Add ATTRIBUTE(*Attr\_A, Value\_A)
- *Add ATTRIBUTE(*Attr\_B, Value\_B)
- *Remove ATTRIBUTE(*Attr\_A)
- *Add ATTRIBUTE(*Attr\_B, Value\_BB)

#### Default : recordAllActions=false recordAllActions=true

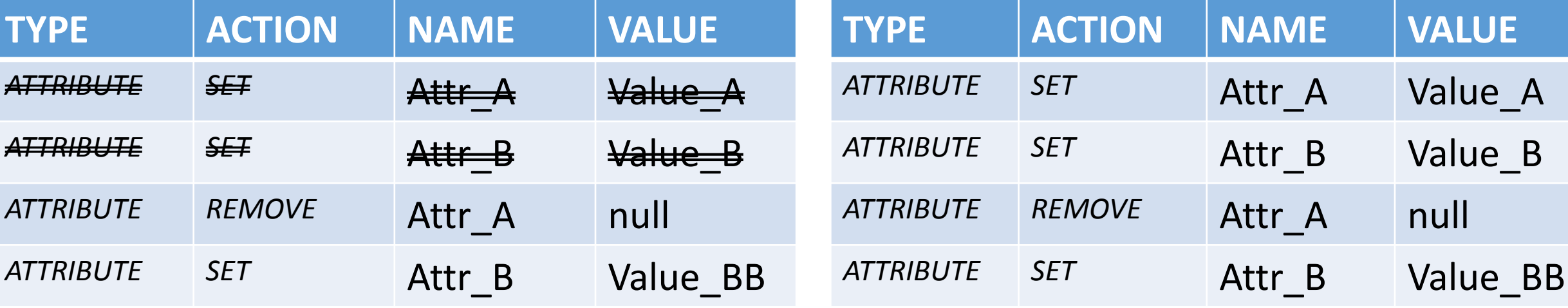

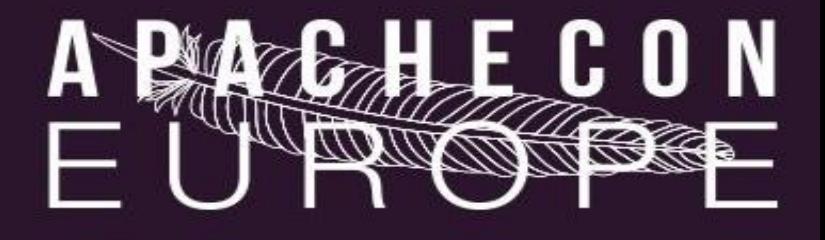

### Session Replication

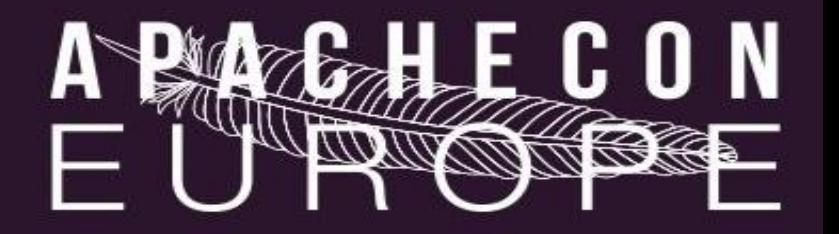

#### DeltaManager

• All-to-All session replication

- Default Session Manager in Cluster environment
- For small cluster

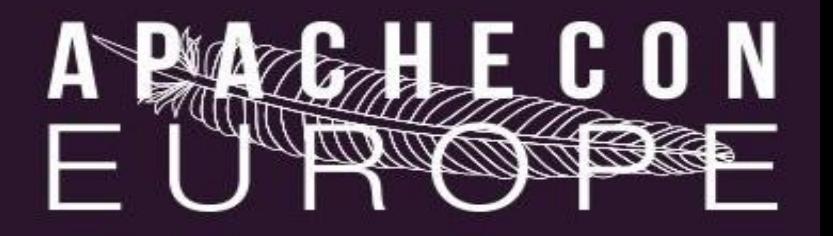

#### **Architecture**

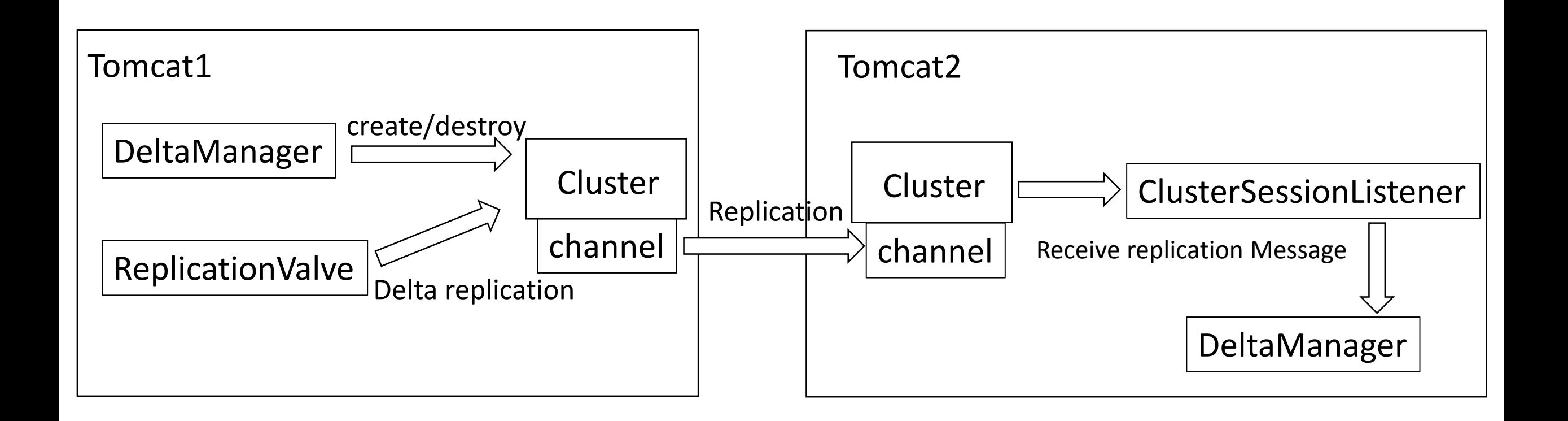

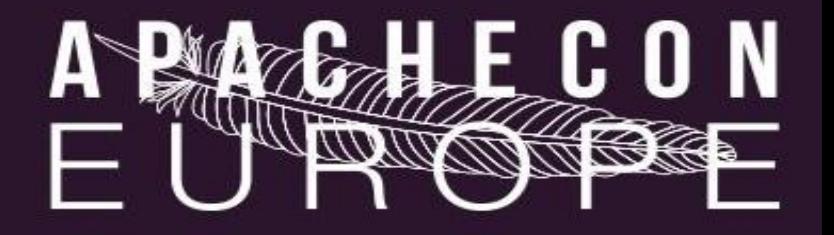

#### **Behavior**

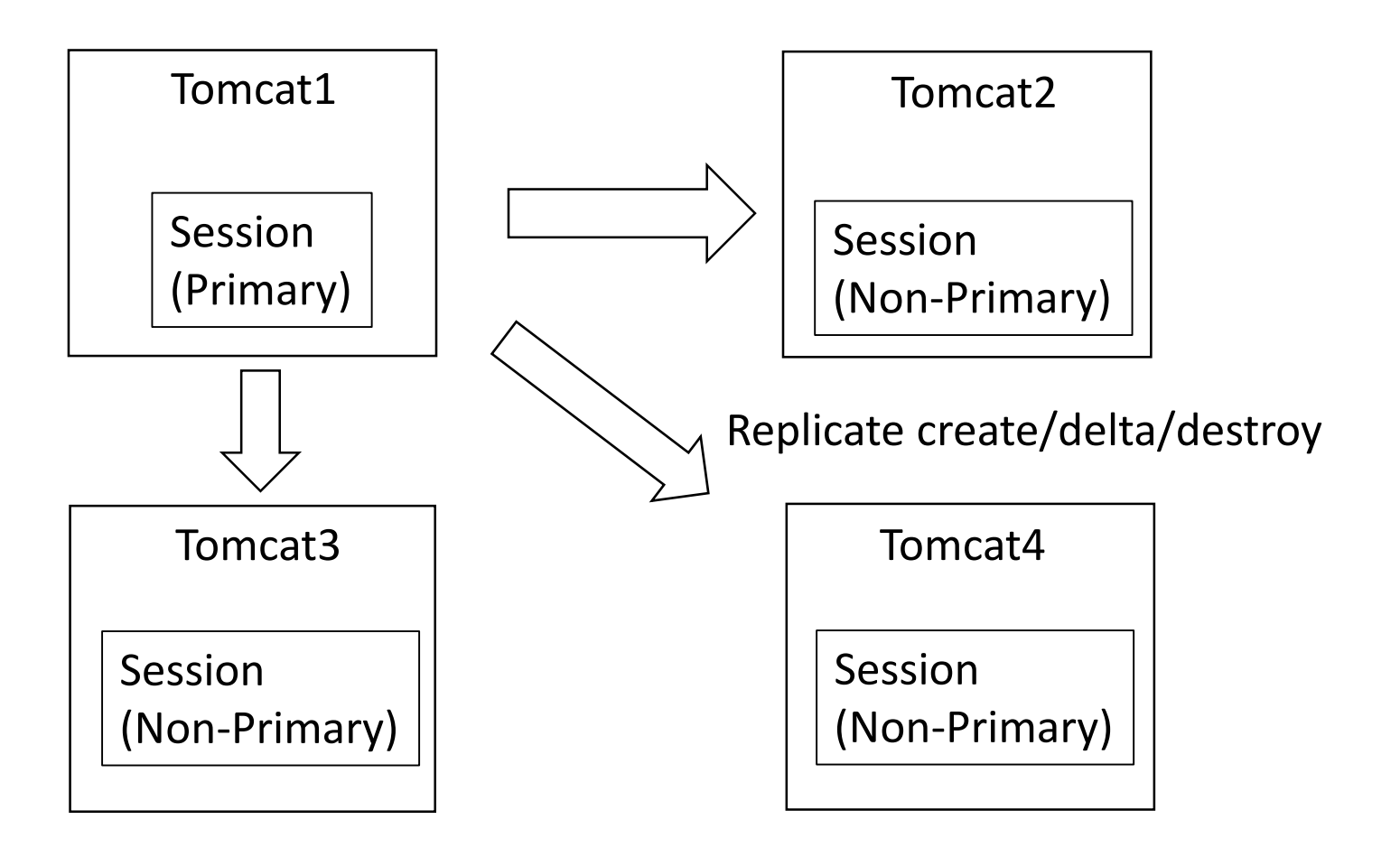

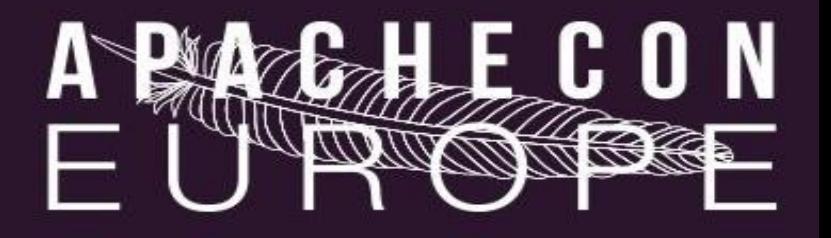

#### Node Failure

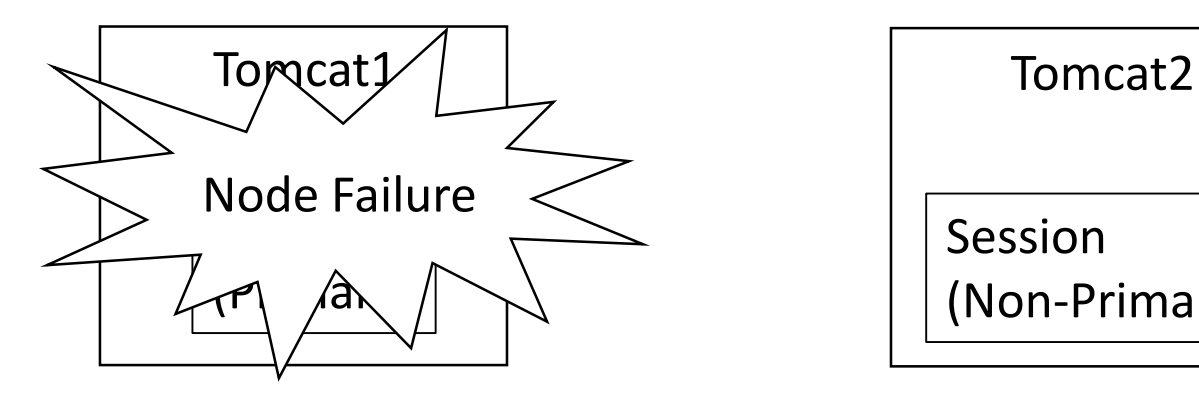

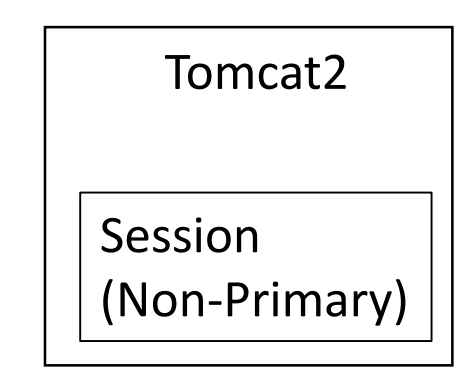

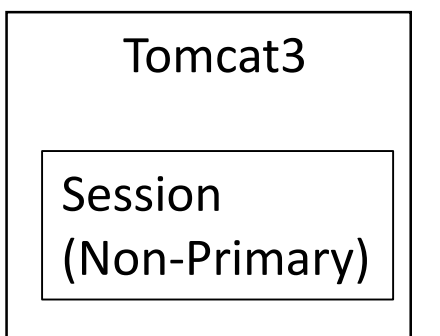

Tomcat4 Session (Non-Primary)

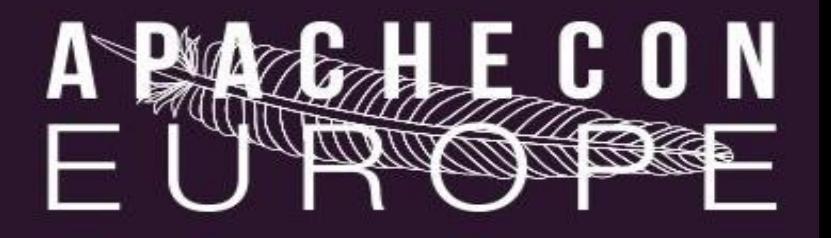

#### Node Recovery

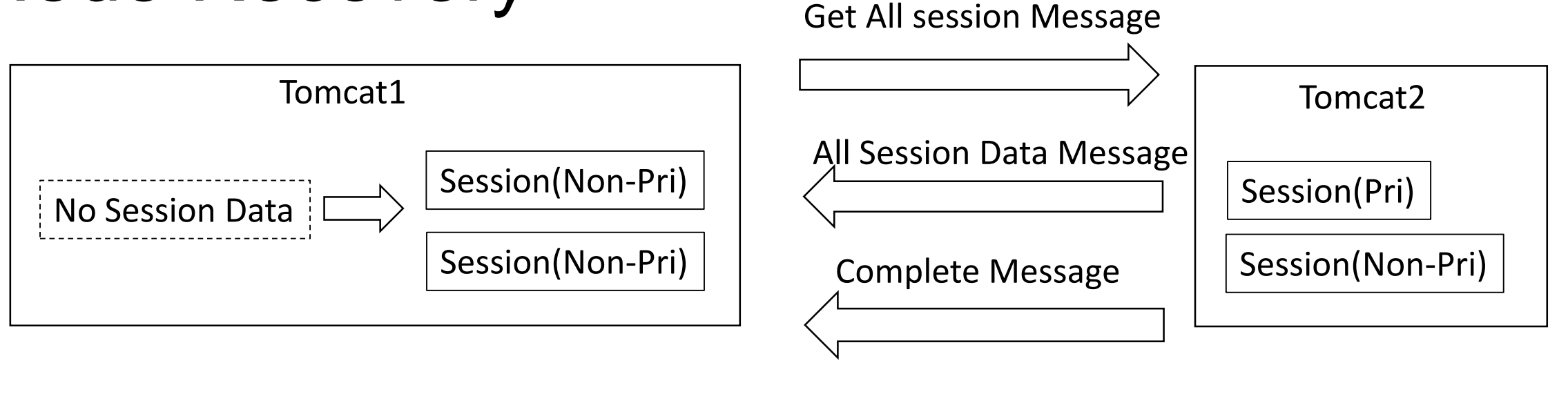

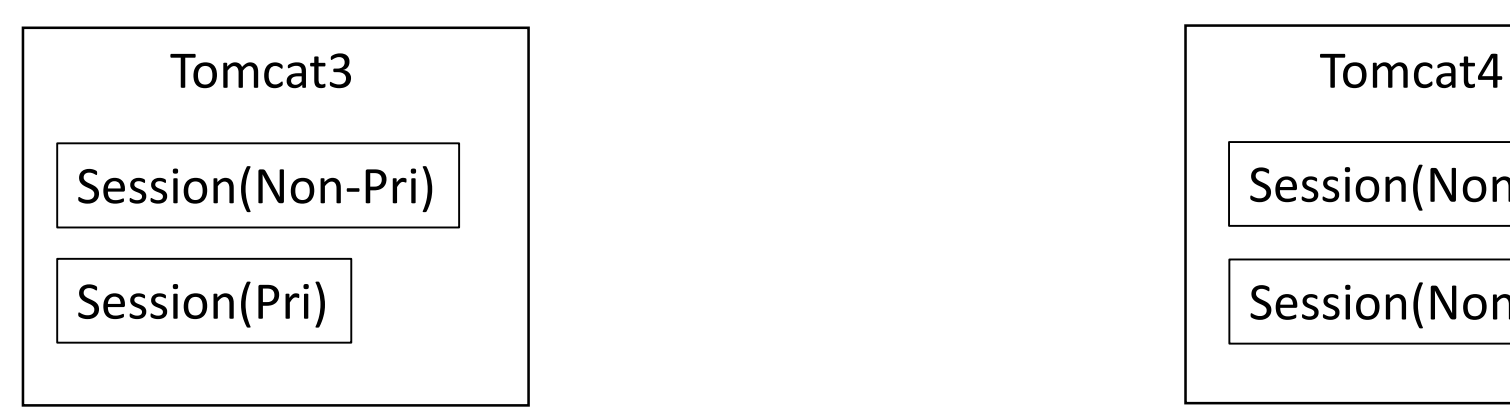

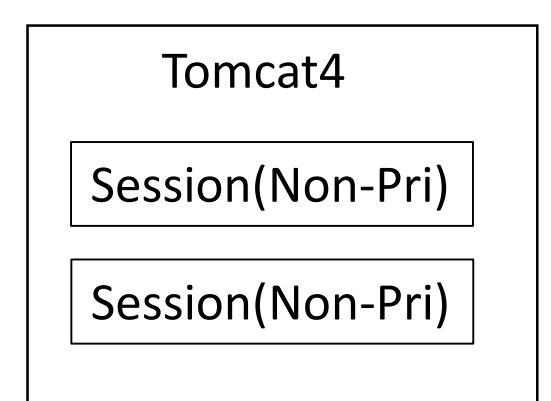

## **Session Replication**

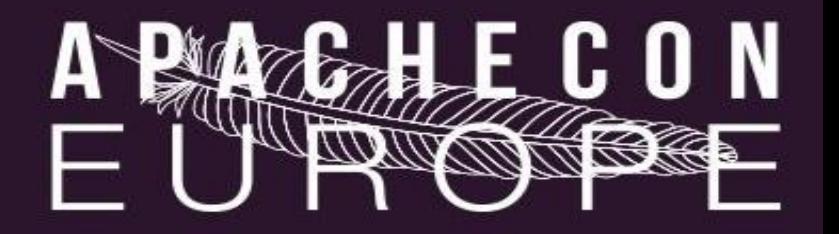

#### BackupManager

- Primary-Secondary session replication
- For large cluster

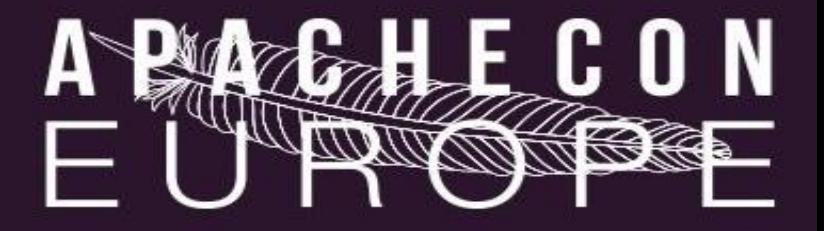

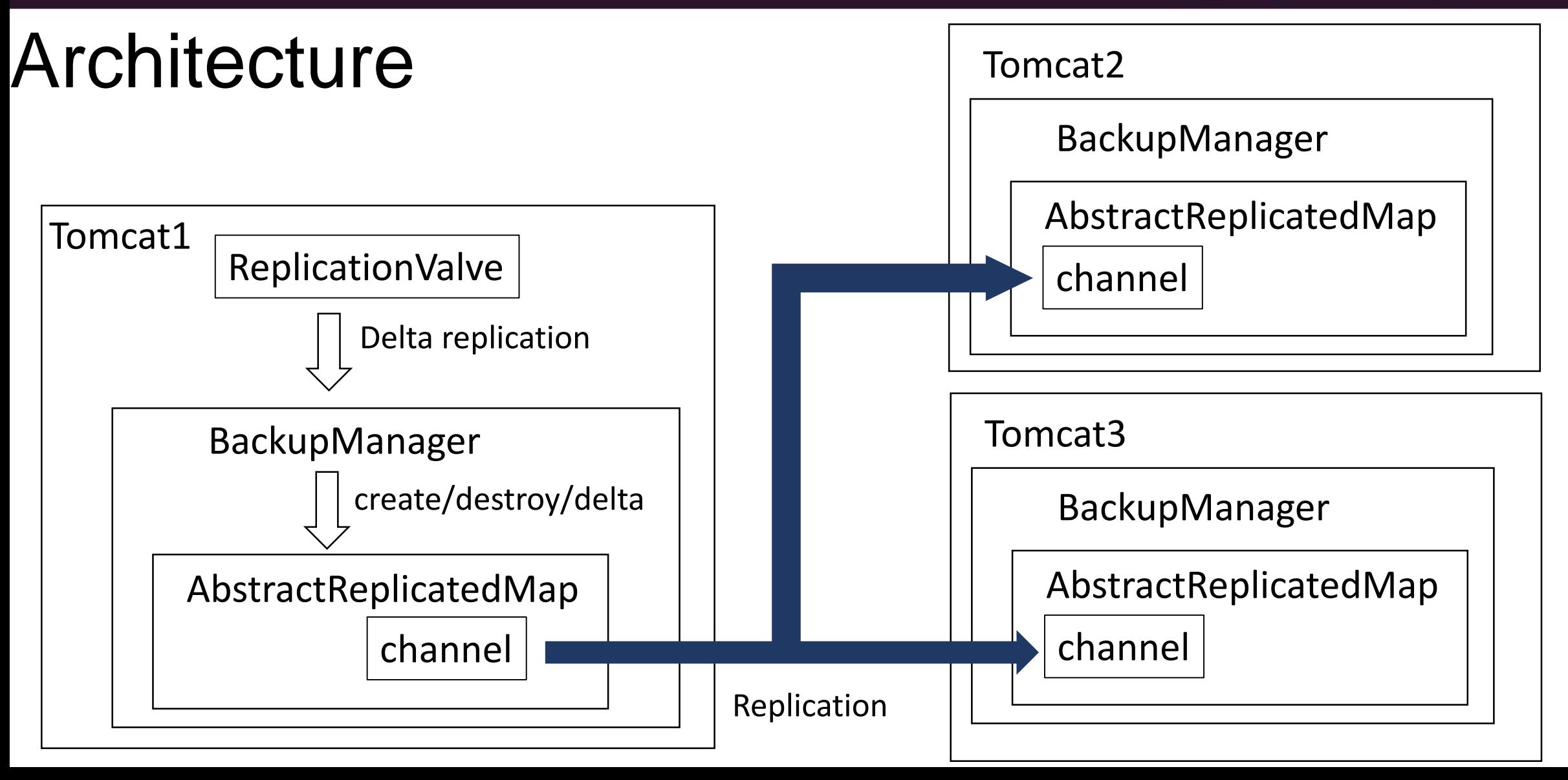

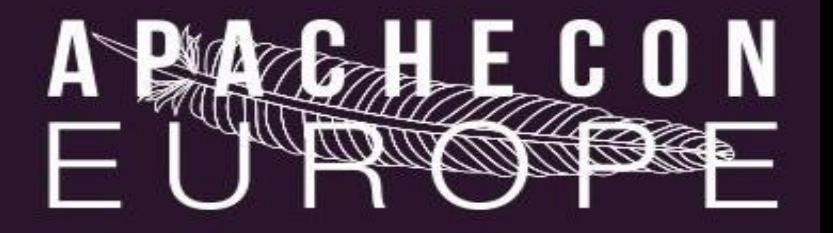

#### Behavior-create

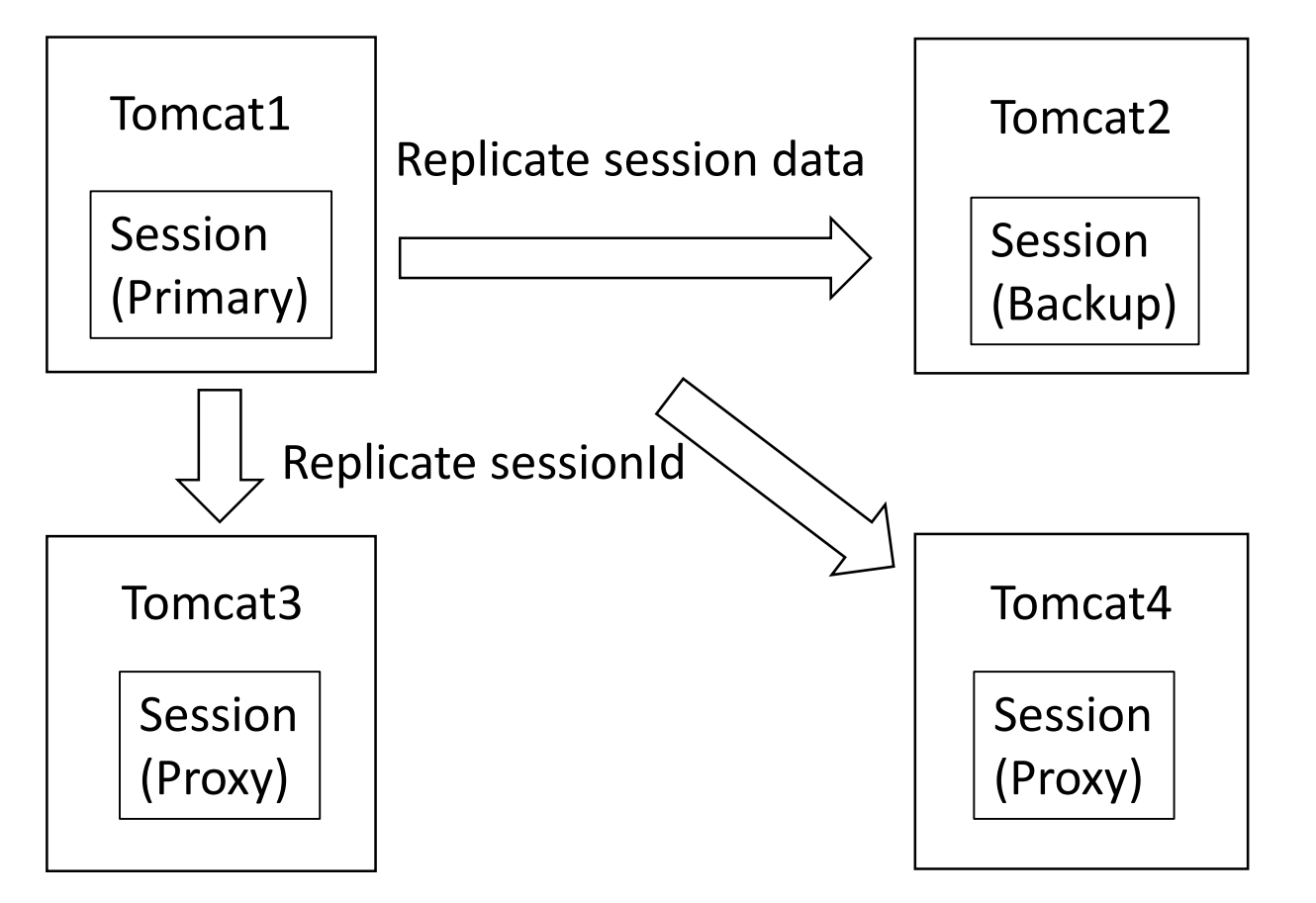

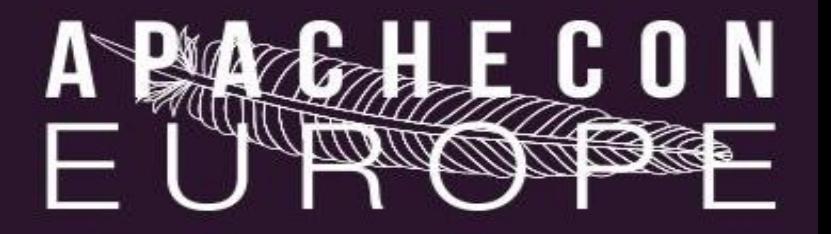

#### Behavior-delta

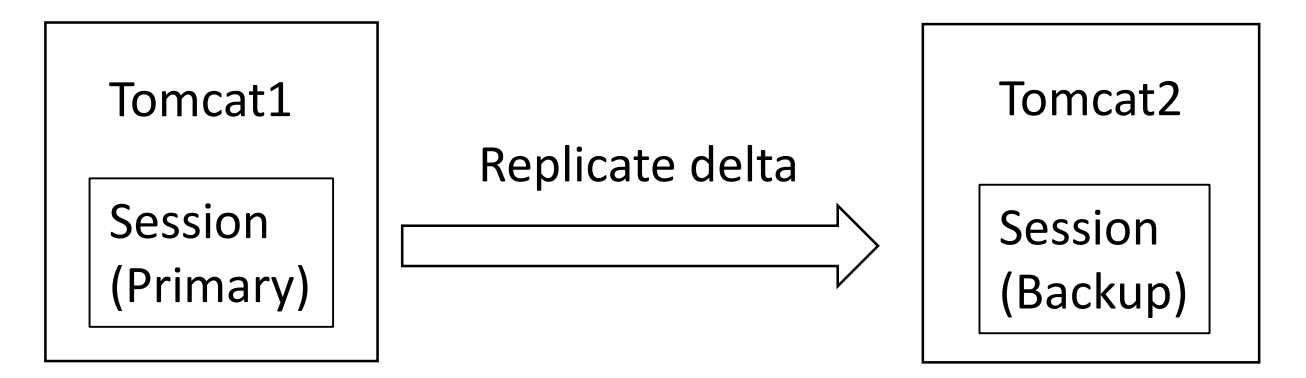

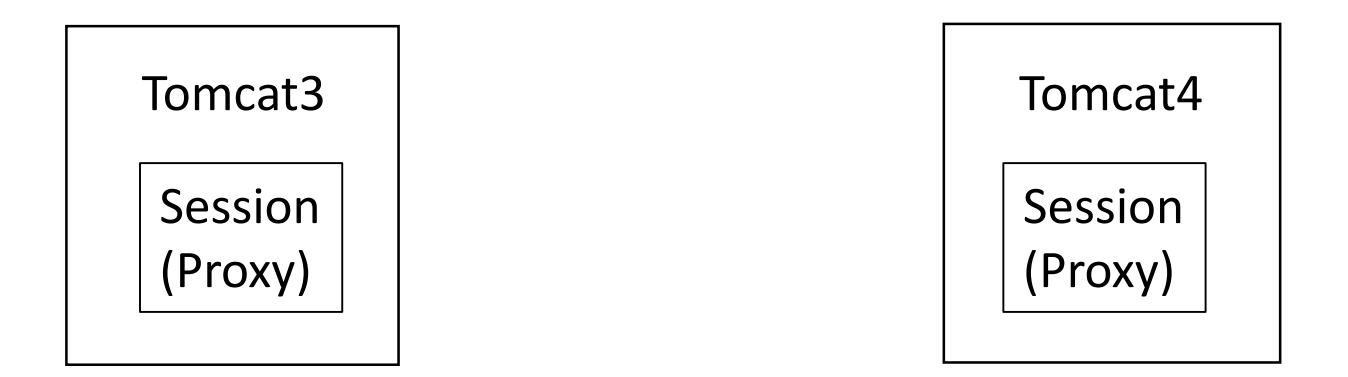

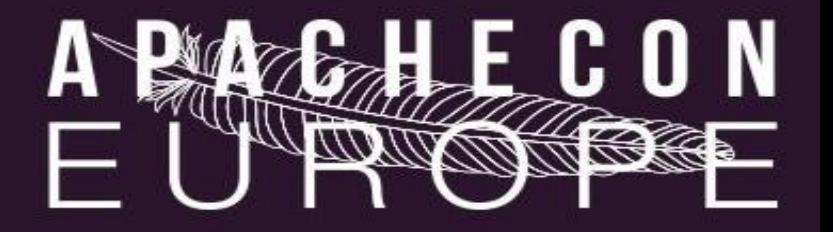

#### Behavior-destory

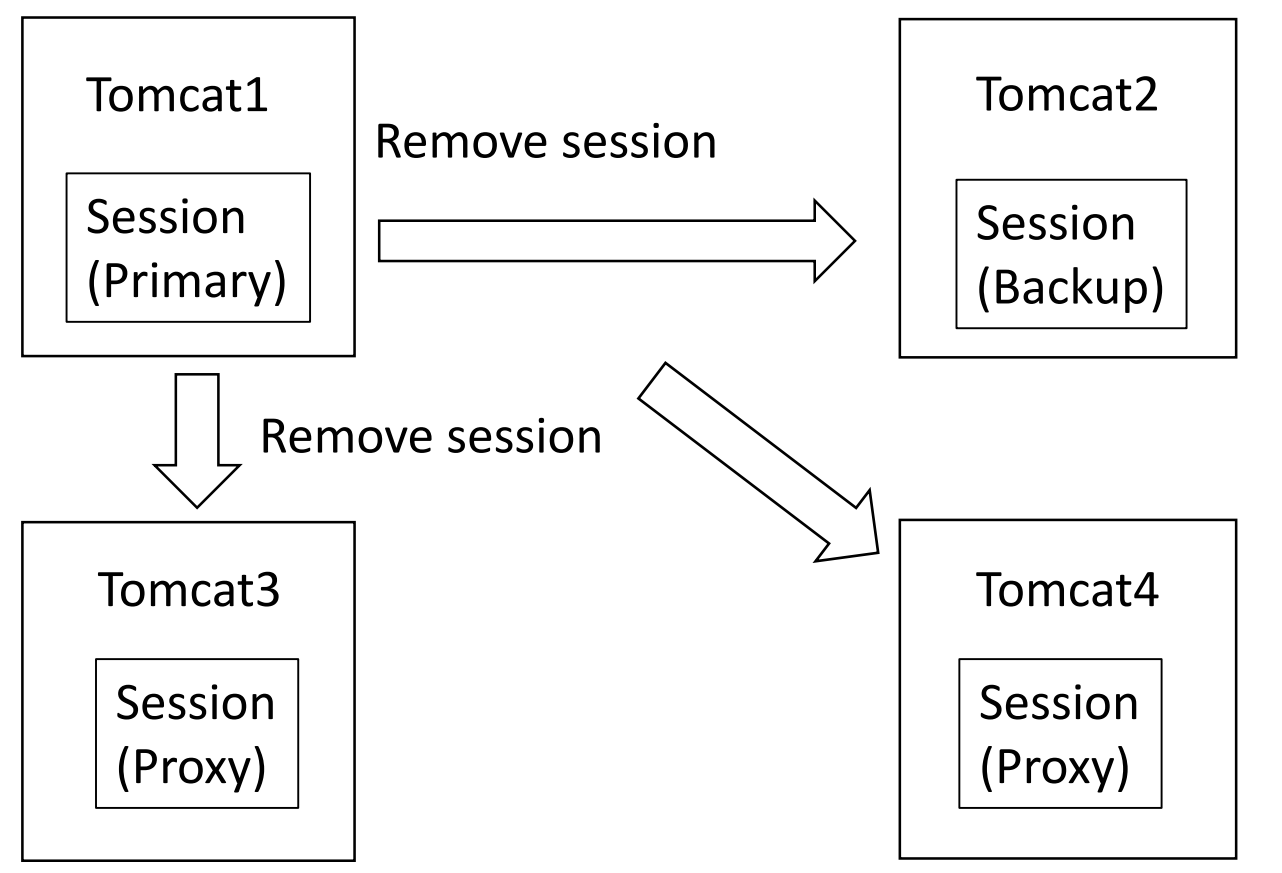

# TO TOWARD

#### Node Failure

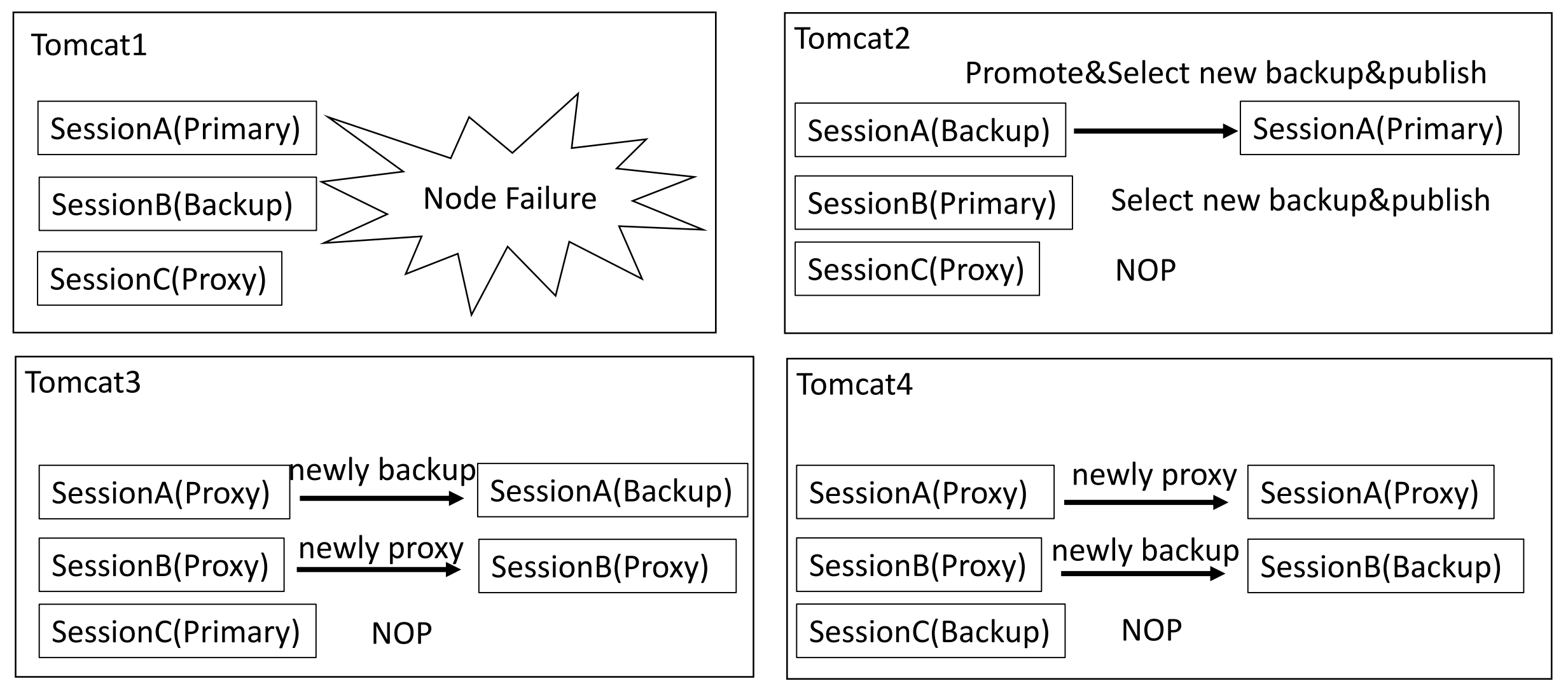

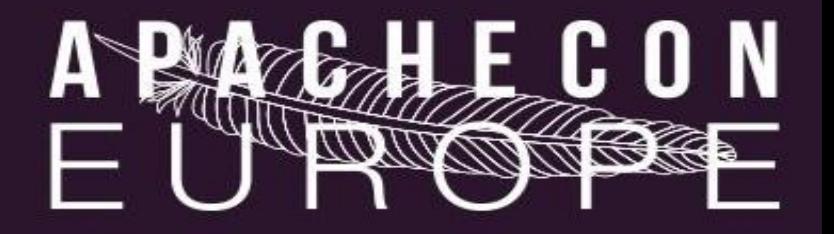

#### Access to Primary node

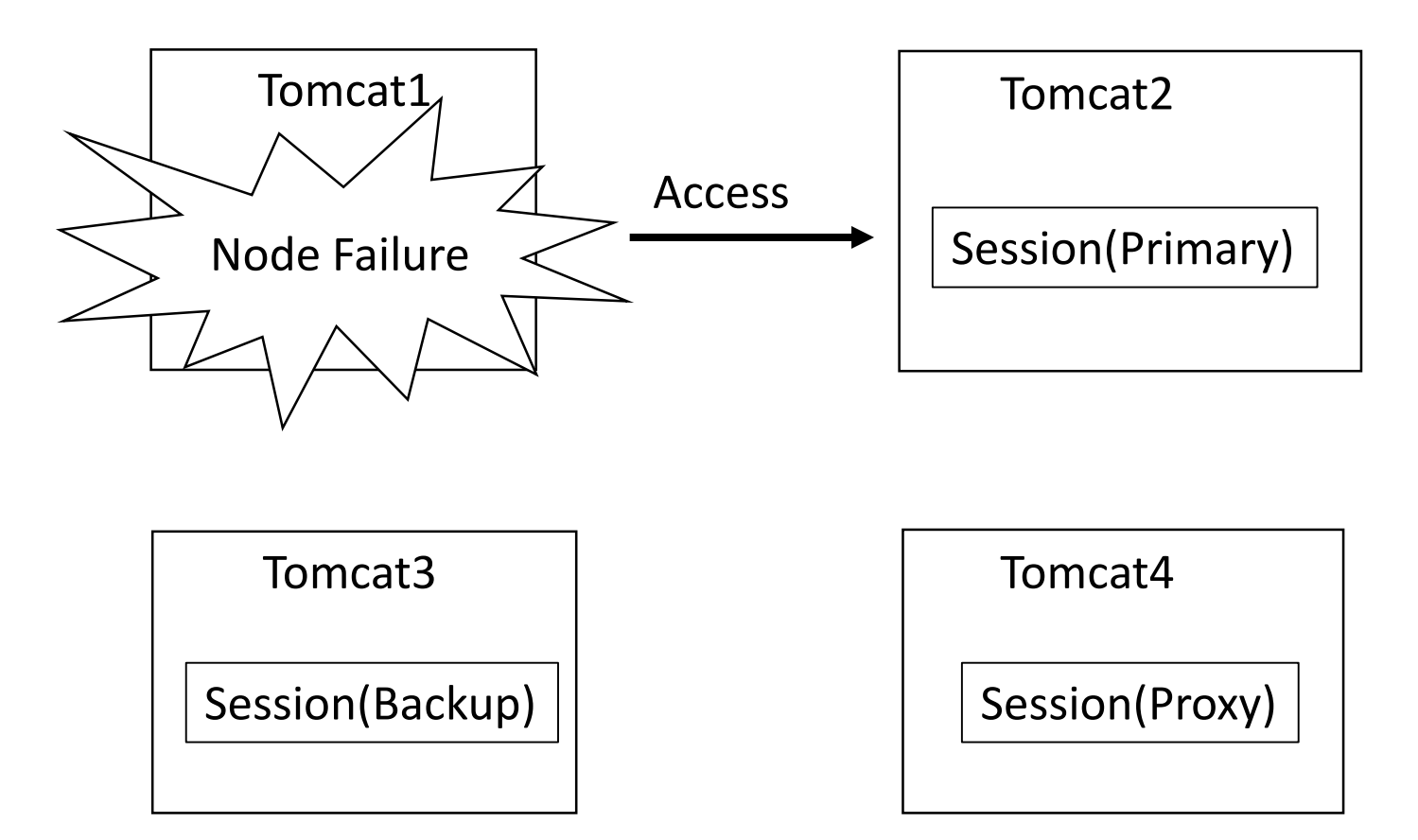

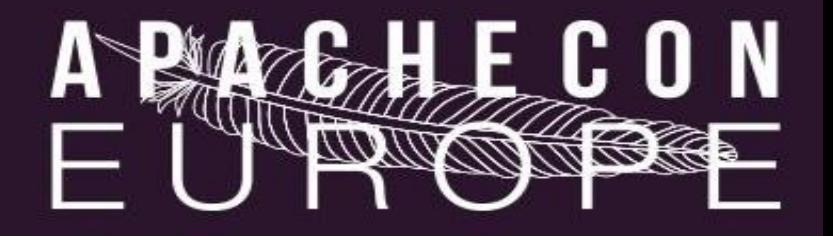

#### Access to Backup node

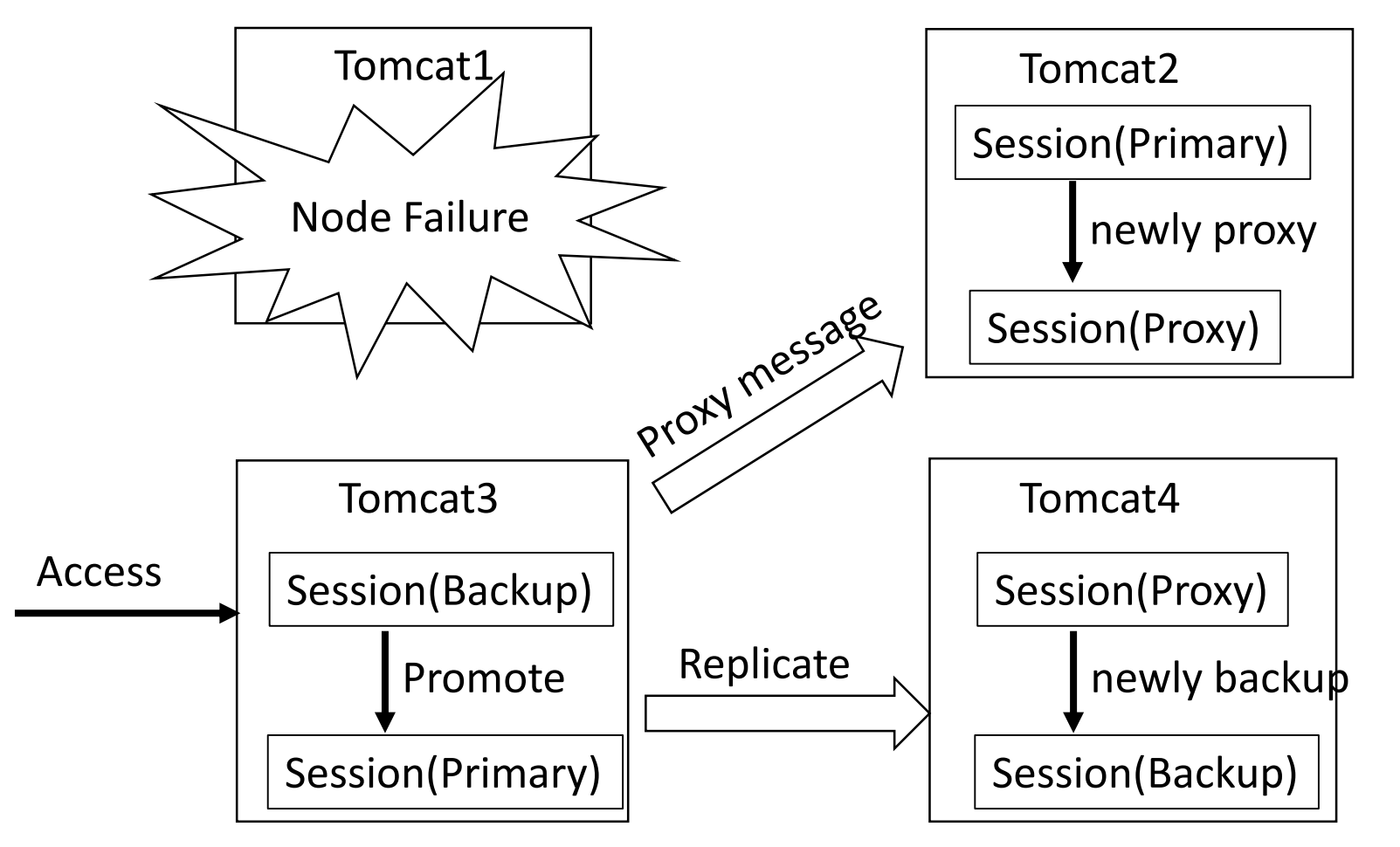

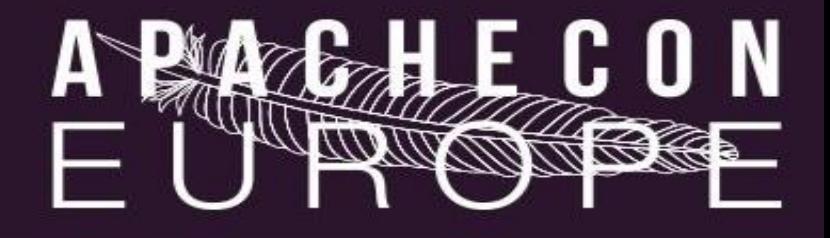

#### Access to Proxy node

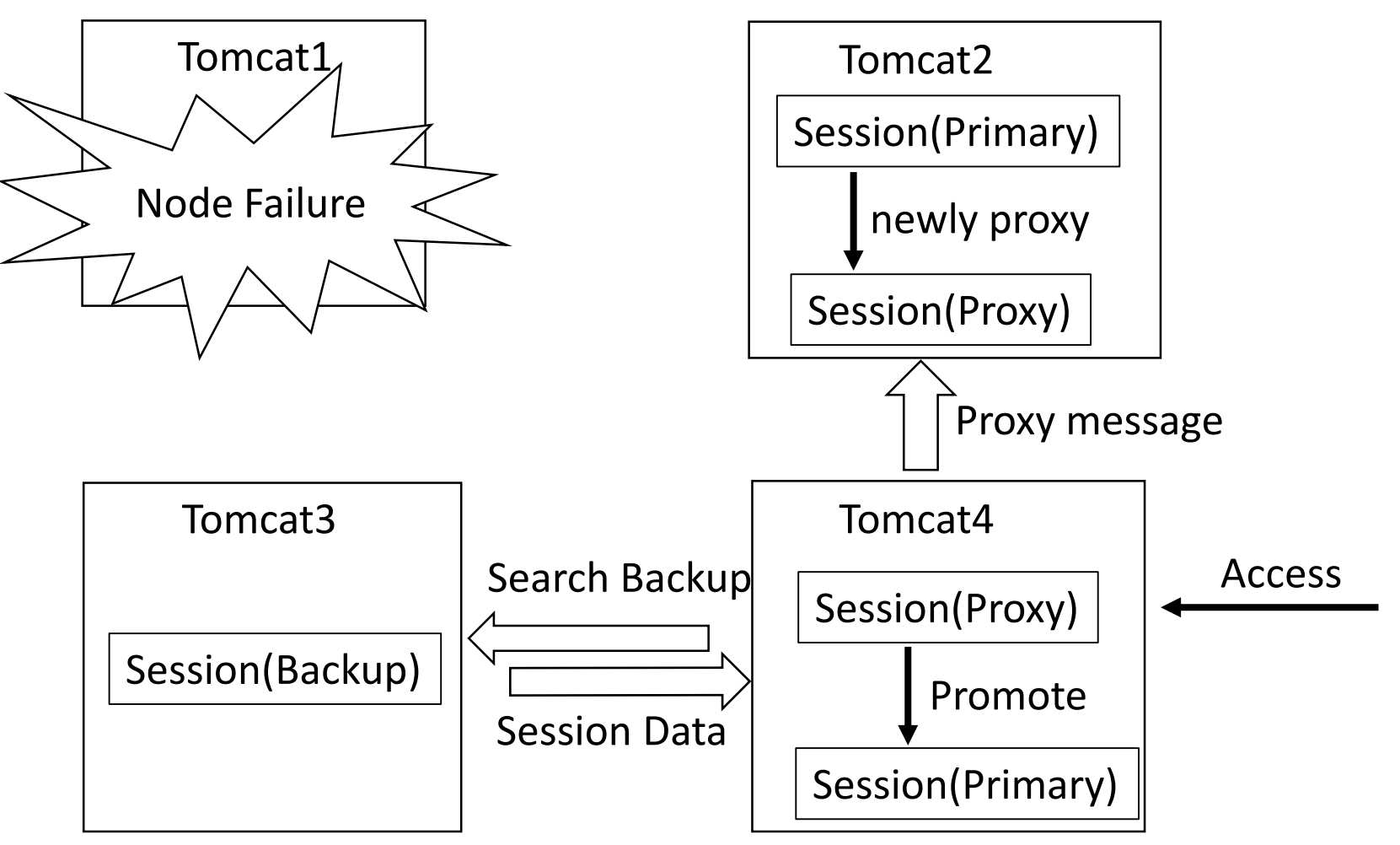

#### Node Recovery

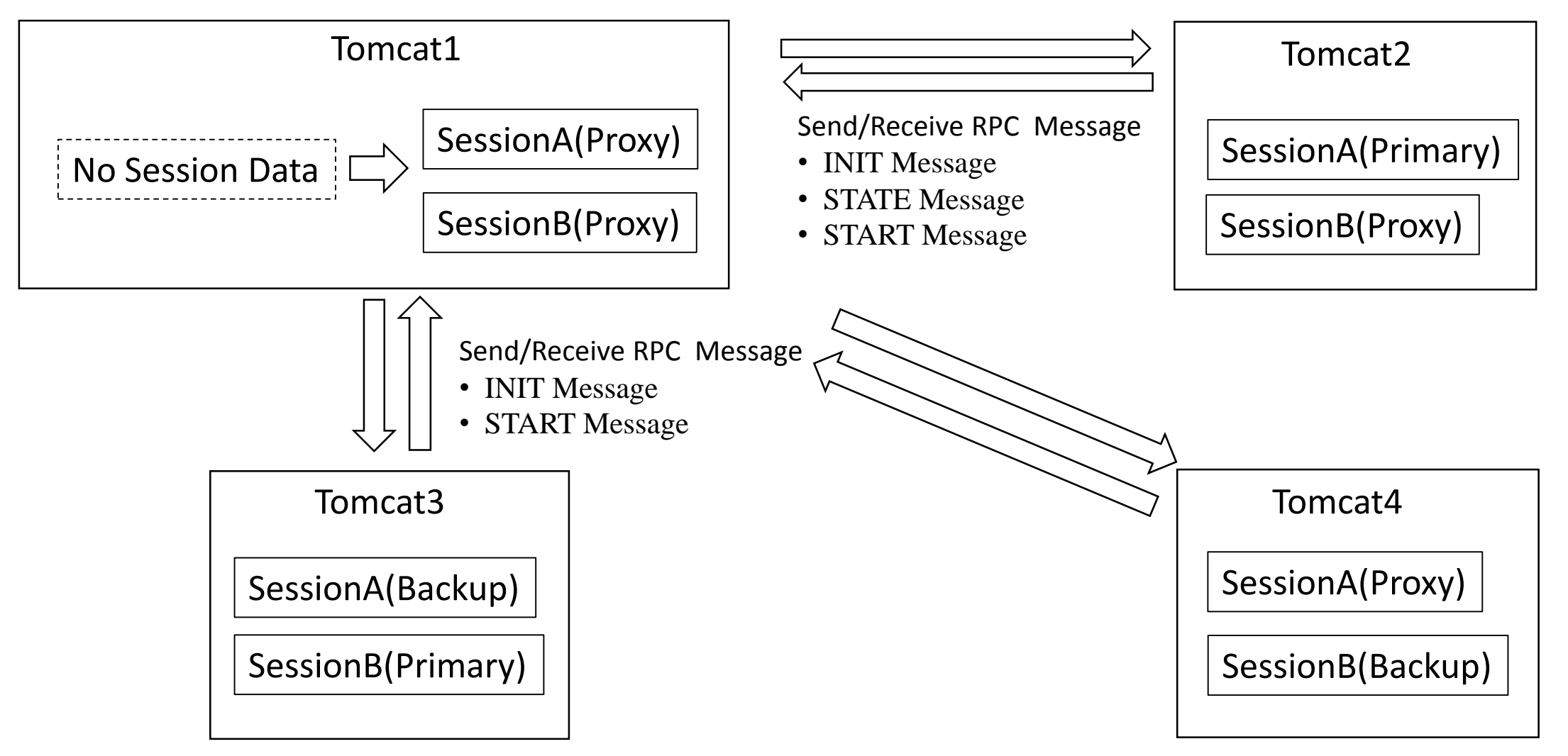

ALL TO TO TOOL

#### Node Recovery

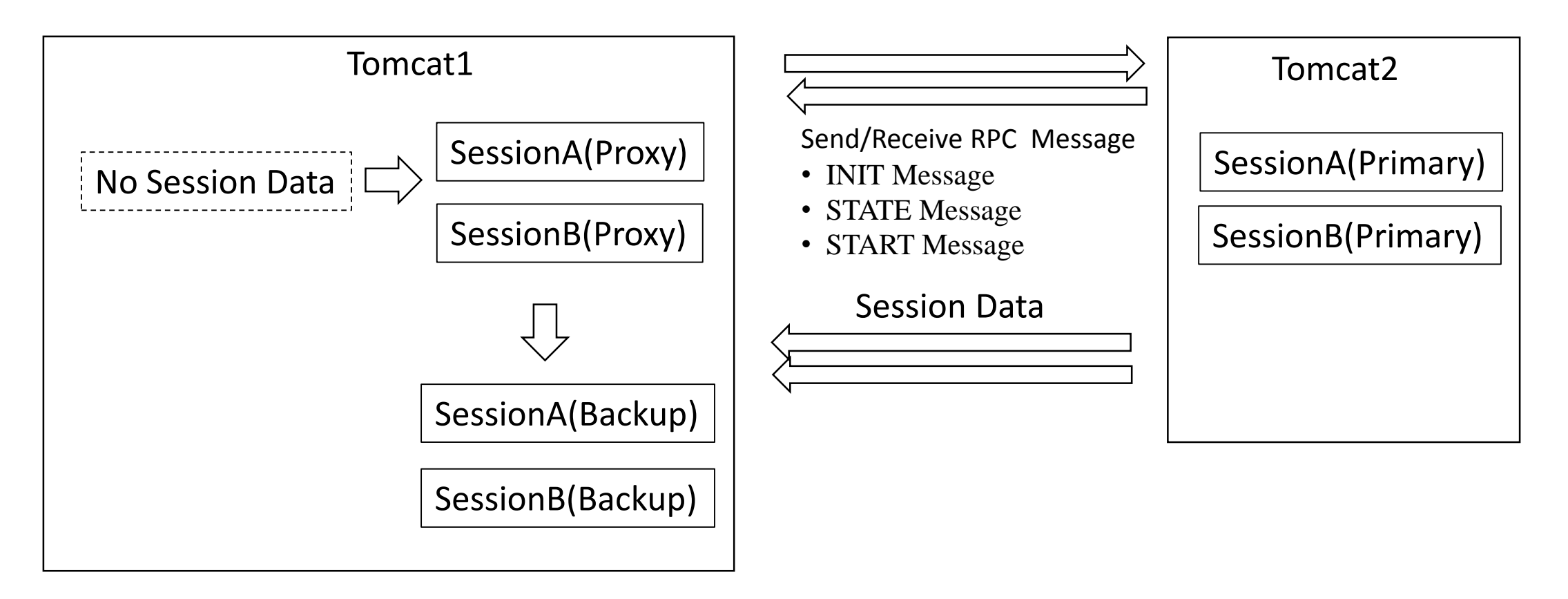

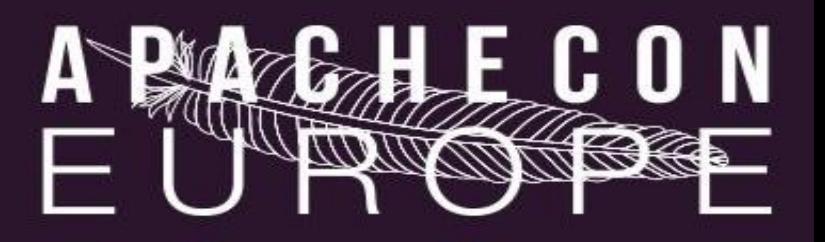

#### **Channel**

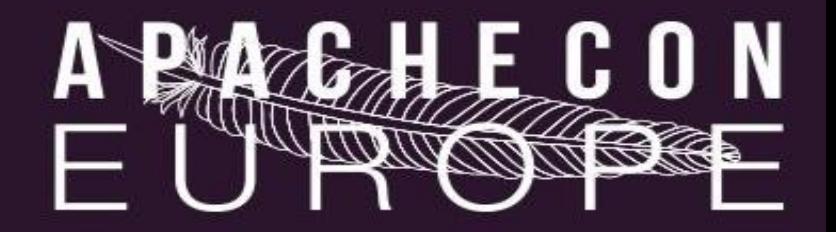

#### **Channel**

- What is Channel ?
	- Messaging & Grouping component
- Responsibility
	- Membership
	- Send channel message
	- Receive channel message

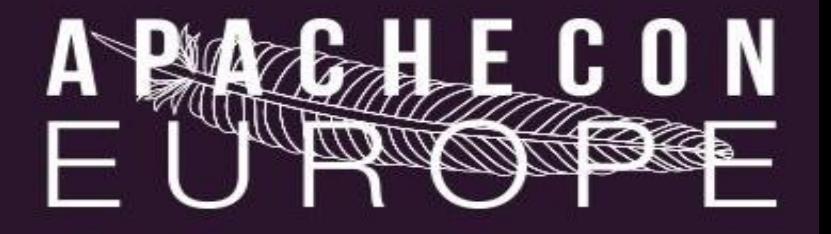

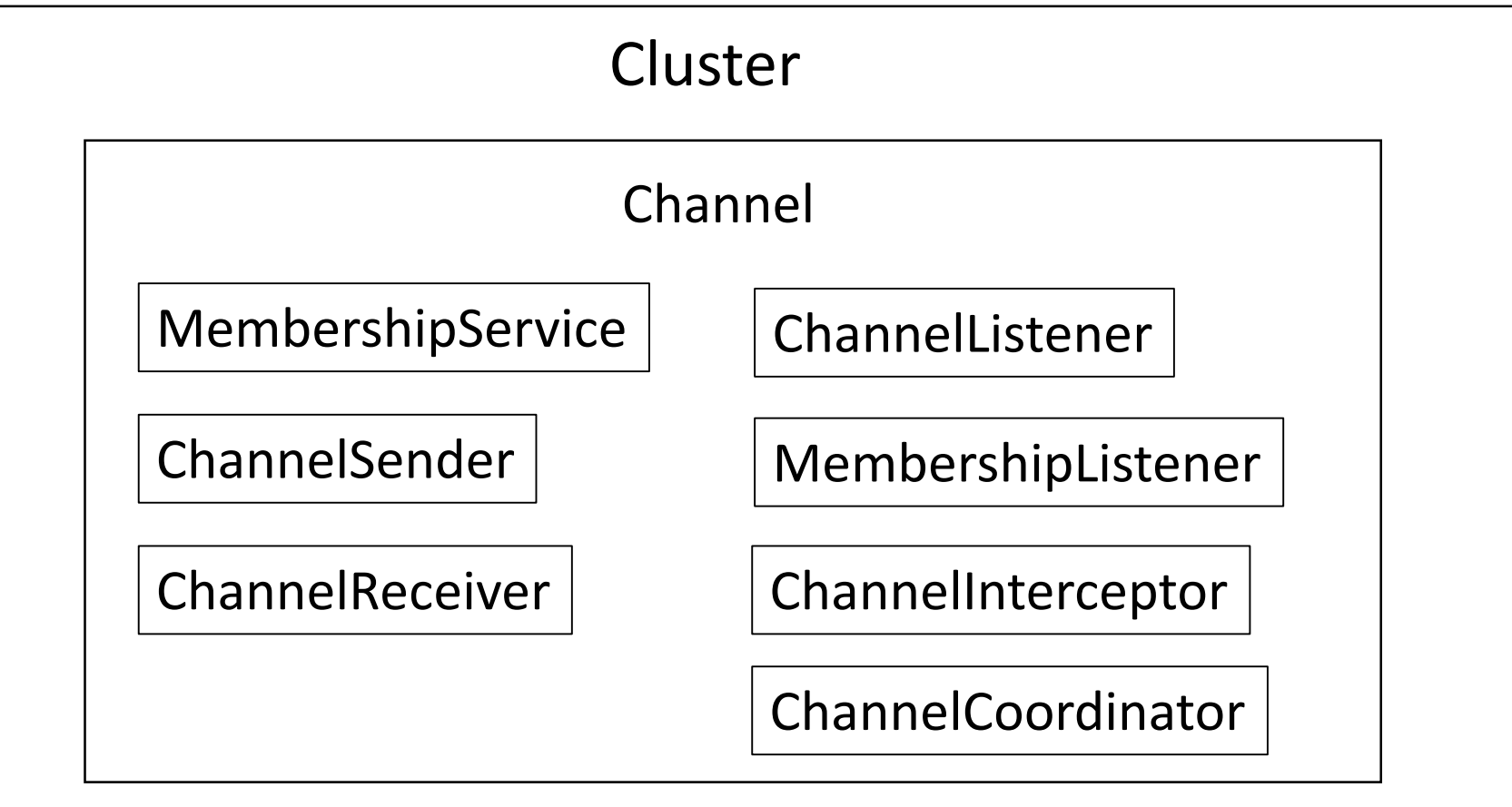

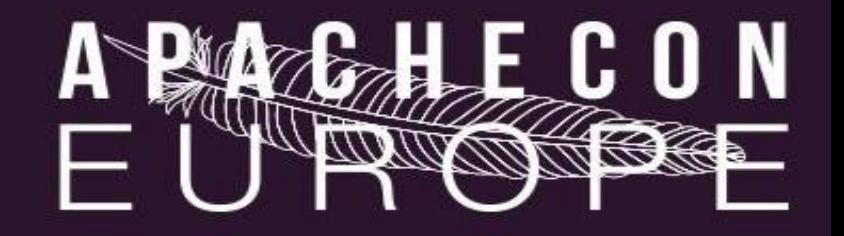

- MembershipService
	- The component which build a cluster group
	- Start a multicast receivier thread and a multicast sender thread

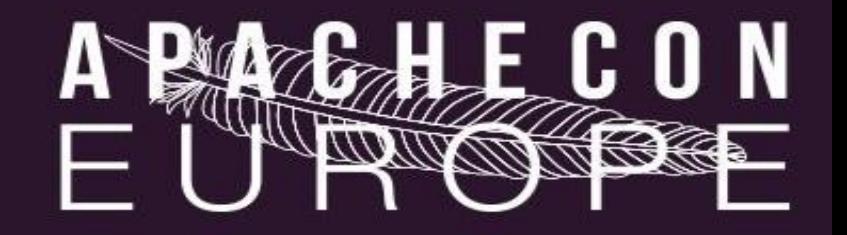

- **ChannelSender** 
	- Send the channel message to another nodes in the cluster group
	- Sender Queue size is specified in poolSize attribute

- **ChannelReceiver** 
	- Receiving a channel message from other nodes in the cluster group
	- Tuning of the maxThreads attribute depends on send option of channel message

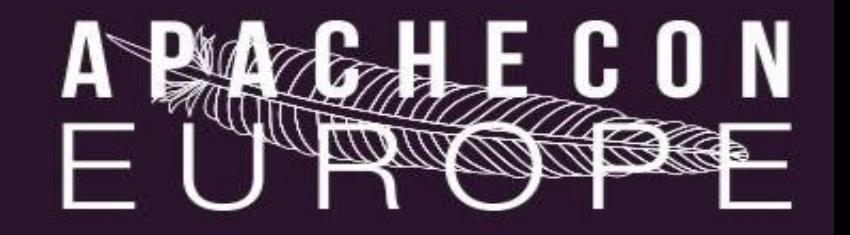

- ChannelListener
	- Listen received channel messages

- MembershipListener
	- Listen add/remove of cluster members

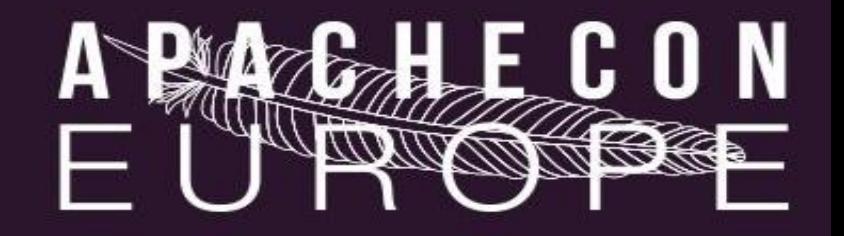

- ChannelInterceptor
	- Intercept a channel message and a member detection

- ChannelCoordinator
	- Coordinates the ChannelInterceptors

## Sample config

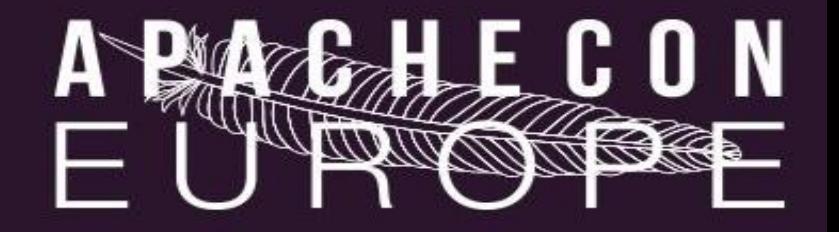

<Cluster className="org.apache.catalina.ha.tcp.SimpleTcpCluster"> ・・・ ・・・

<Channel className="org.apache.catalina.tribes.group.GroupChannel"> <Membership className="org.apache.catalina.tribes.membership.McastService" address="229.0.0.61" port="45564" frequency="500" dropTime="4000" />

<Receiver className="org.apache.catalina.tribes.transport.nio.NioReceiver" address="auto" port="4004" autoBind="100" maxThreads="25"/>

<Sender className="org.apache.catalina.tribes.transport.ReplicationTransmitter"> <Transport className="org.apache.catalina.tribes.transport.nio.PooledParallelSender" timeout="5000" poolSize="25"/>

</Sender>

<Interceptor className="org.apache.catalina.tribes.group.interceptors.MessageDispatch15Interceptor" /> <Interceptor className="org.apache.catalina.tribes.group.interceptors.TcpFailureDetector"/> </Channel>

・・・ ・・・

</Cluster>

#### Channel Architecture

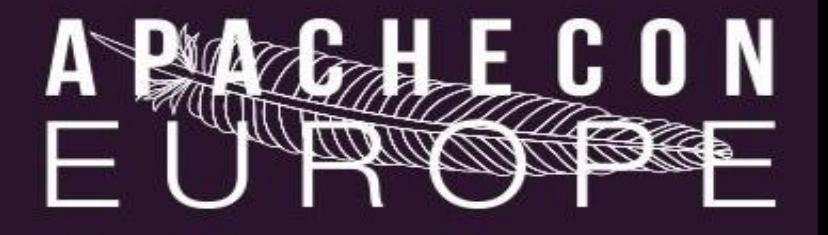

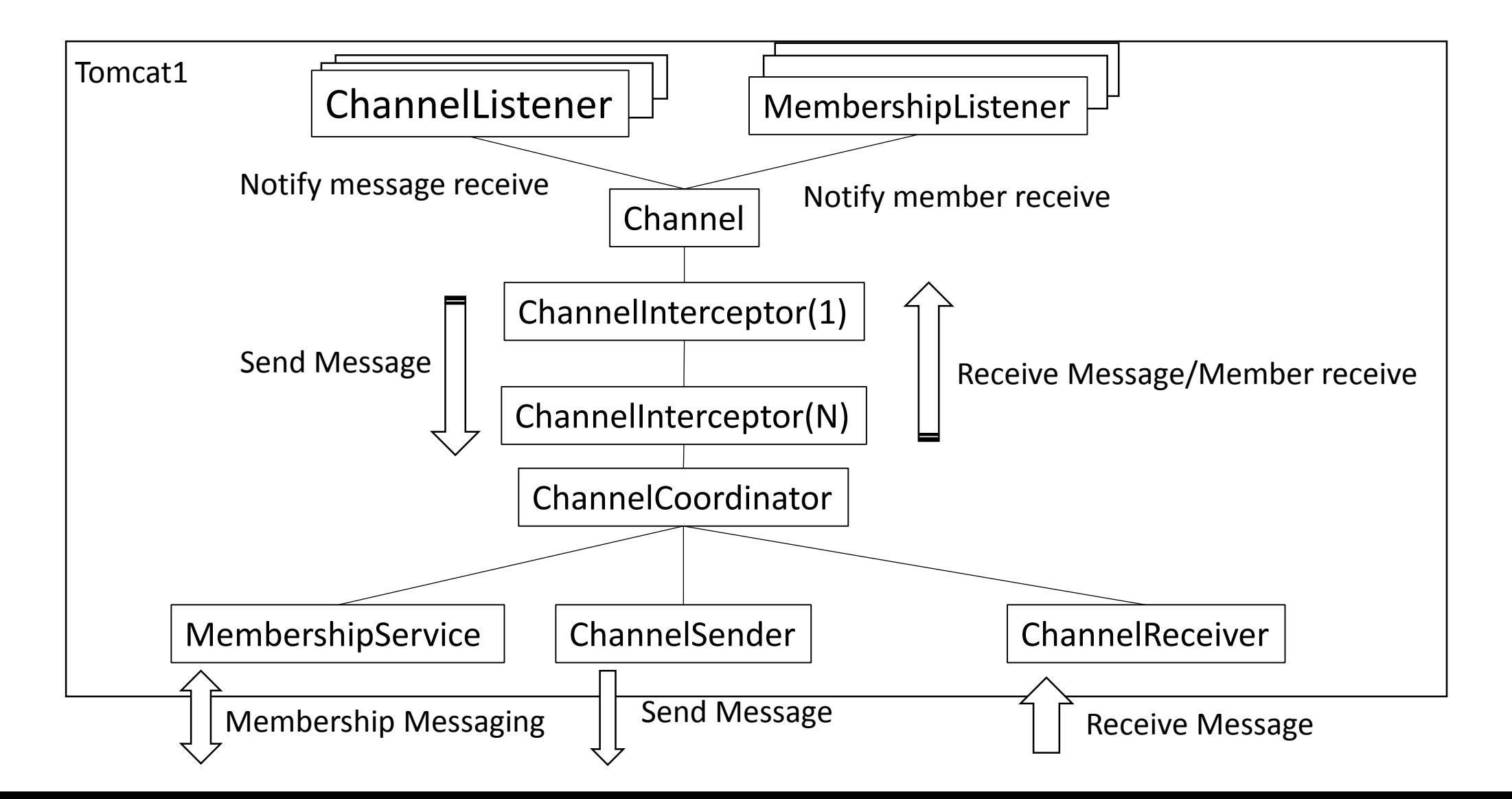

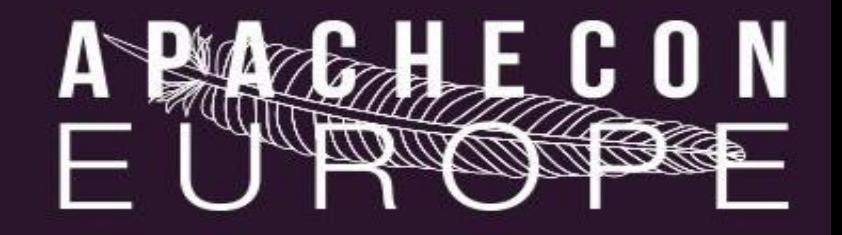

#### **TCPFailureDetector**

- Main Features
	- Intercept memberDisappeared events.
	- Member check at the time of send errors.
- Other Feature
	- Manage membership

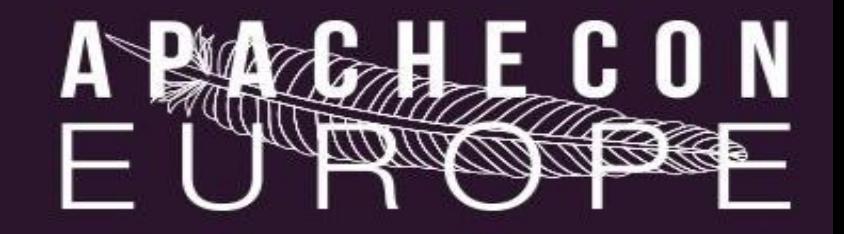

MessageDispatch15Interceptor

- Asynchronous send message
- Use Thread Pool
	- maxThreads
	- maxSpareThreads
- Make sure
	- Cluster's channelSendOptions attribute = 8 or 10 (8+2)
	- BackupManager's mapSendOptions attribute = 8 or 10 (8+2)

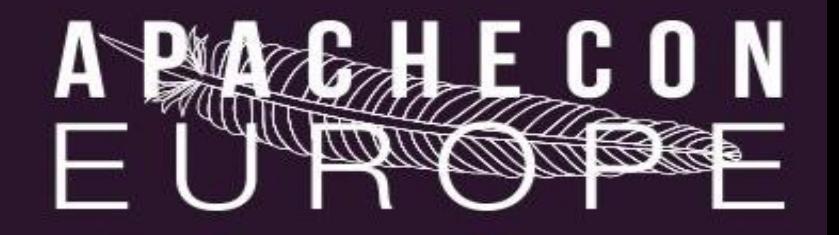

Notes on use with TCPFailureDetector

• The Order is important

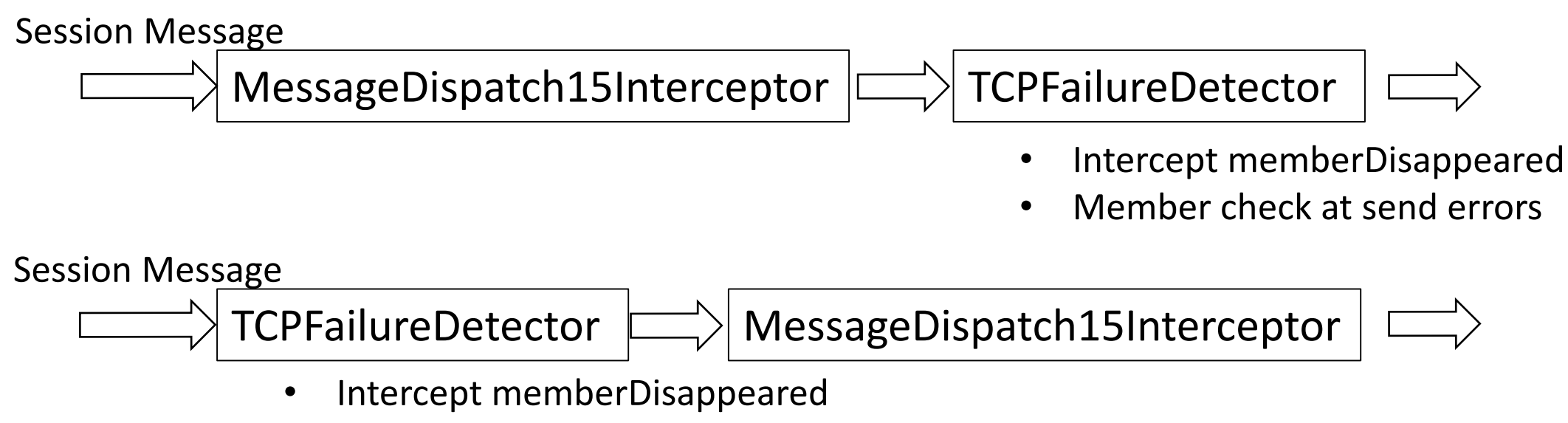

• Member check at send errors

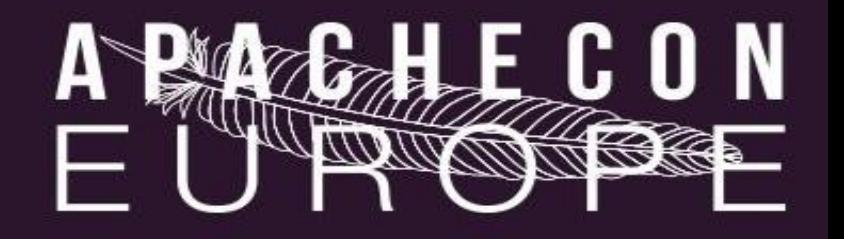

#### **StaticMembershipInterceptor**

- The static membership instead of multicast
- Make sure
	- Disable multicast membership
		- Cluster's channelStartOptions attribute = 3
	- Enable TcpPingInterceptor for nodes failure detection
	- Enable TcpFailureDetector for membership management
	- The order is

TcpPingInterceptor->TcpFailureDetector->StaticMembershipInterceptor

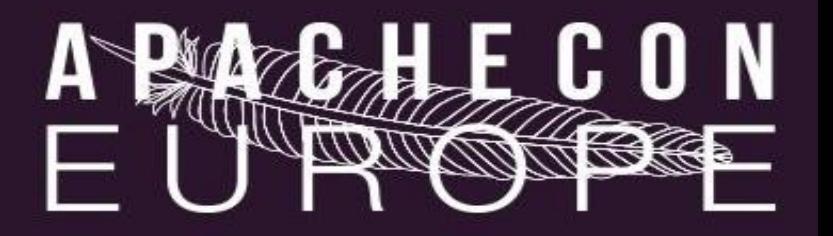

#### Sample config

<Interceptor className="org.apache.catalina.tribes.group.interceptors.TcpPingInterceptor"/> <Interceptor className="org.apache.catalina.tribes.group.interceptors.TcpFailureDetector"/> <Interceptor className=

"org.apache.catalina.tribes.group.interceptors.StaticMembershipInterceptor"> <Member className="org.apache.catalina.tribes.membership.StaticMember" port="4010" host="hostA"

uniqueId="{1,2,3,4,5,6,7,8,9,10,11,12,13,14,15,2}" />

<Member className="org.apache.catalina.tribes.membership.StaticMember" port="4010" host="hostB"

uniqueId="{1,2,3,4,5,6,7,8,9,10,11,12,13,14,15,3}" />

</Interceptor>

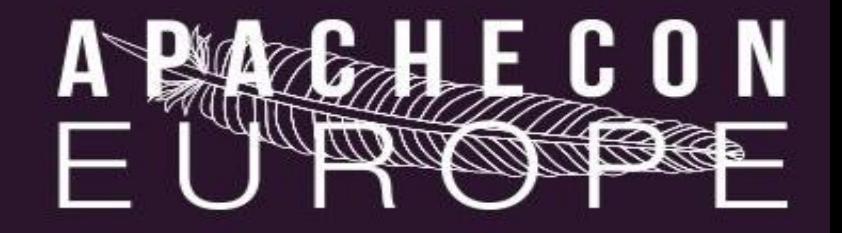

#### ThroughputInterceptor

• Measuring the send and receive of channel messages

#### **DomainFilterInterceptor**

• Filter the members that join cluster group by the domain

### Other Cluster features

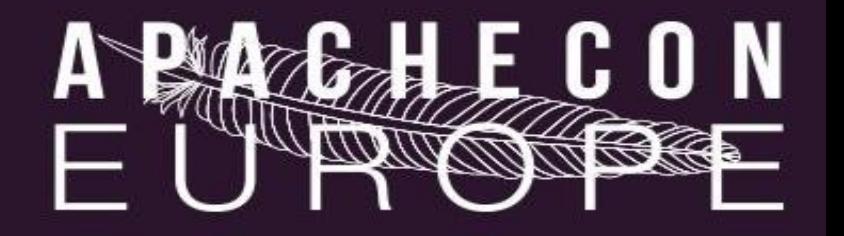

JvmRouteBinderValve

- Change jvmRoute of session ID to JvmRoute of the current node
- Enable sticky session again

**ClusterDeployer** 

• Replicate the WAR among clusters

ClusterSingleSignOn

• Replicate SSO information in cluster

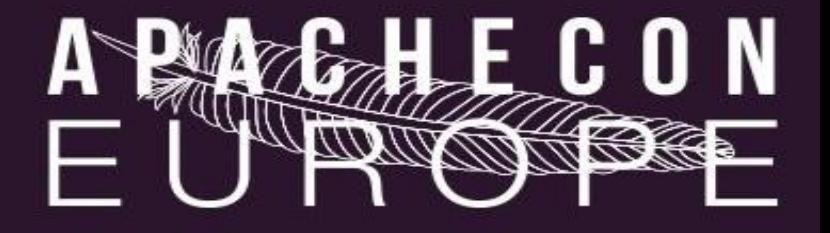

#### Questions?

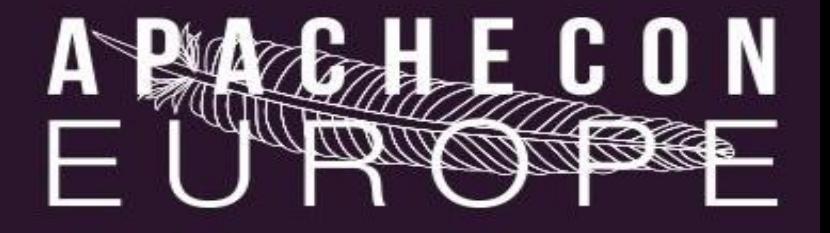

#### Thank You